Numerical Optimization Unit 9: Penalty Method and Interior Point Method Unit 10: Filter Method and the Maratos Effect

Che-Rung Lee

Scribe: 陳南喜

<span id="page-0-0"></span>May 1, 2011

# Penalty method

The idea is to add penalty terms to the objective function, which turns a constrained optimization problem to an unconstrained one. Quadratic penalty function

## Example (For equality constraints)

min  $x_1 + x_2$  subject to  $x_1^2 + x_2^2 - 2 = 0$   $(\vec{x}^* = (1, 1))$ ⇒ Define  $Q(\vec{x}, \mu) = x_1 + x_2 + \frac{\mu}{2}$  $\frac{\mu}{2}(x_1^2 + x_2^2 - 2)^2$ For  $\mu = 1$ ,

$$
\nabla Q(\vec{x},1) = \begin{pmatrix} 1+2(x_1^2+x_2^2-2)x_1 \\ 1+2(x_1^2+x_2^2-2)x_2 \end{pmatrix} = \begin{pmatrix} 0 \\ 0 \end{pmatrix}, \begin{pmatrix} \vec{x}_1^* \\ \vec{x}_2^* \end{pmatrix} = \begin{pmatrix} -1.1 \\ -1.1 \end{pmatrix}
$$

For  $\mu = 10$ ,

$$
\nabla Q(\vec{x},10)=\left(\begin{array}{c} 1+20(x_1^2+x_2^2-2)x_1 \\ 1+20(x_1^2+x_2^2-2)x_2 \end{array}\right)=\left(\begin{array}{c} 0 \\ 0 \end{array}\right), \left(\begin{array}{c} \vec{x}_1^* \\ \vec{x}_2^* \end{array}\right)=\left(\begin{array}{c} -1.0000001 \\ -1.0000001 \end{array}\right)
$$

# Size of  $\mu$

- $\bullet$  It seems the larger  $\mu$ , the better solution is.
- When  $\mu$  is large, matrix  $\nabla^2Q\approx \mu\nabla c\nabla c^{\mathcal{T}}$  is ill-conditioned.

$$
Q(x, \mu) = f(x) + \frac{\mu}{2} (c(x))^2
$$

$$
\nabla Q = \nabla f + \mu c \nabla c
$$

$$
\nabla^2 Q = \nabla^2 f + \mu \nabla c \nabla c^T + \mu c \nabla^2 c
$$

 $\bullet$   $\mu$  cannot be too small either.

#### Example

$$
\min_{\vec{x}} -5x_1^2 + x_2^2 \text{ s.t. } x_1 = 1.
$$
  
  $Q(\vec{x}, \mu) = -5x_1^2 + x_2^2 + \frac{\mu}{2}(x_1 - 1)^2.$   
 For  $\mu < 10$ , the problem min  $Q(\vec{x}, \mu)$  is unbounded.

• Picks a proper initial guess of  $\mu$  and gradually increases it.

## Algorithm: Quadratic penalty function

- **1** Given  $\mu_0 > 0$  and  $\vec{x}_0$
- **2** For  $k = 0, 1, 2, ...$

**•** Solve 
$$
\min_{\vec{x}} Q(:, \mu_k) = f(\vec{x}) + \frac{\mu_k}{2} \sum_{i \in \mathbb{E}} c_i^2(\vec{x}).
$$

- **2** If converged, stop
- **3** Increase  $\mu_{k+1} > \mu_k$  and find a new  $x_{k+1}$

• Problem: the solution is not exact for  $\mu < \infty$ .

# Augmented Lagrangian method

Use the Lagrangian function to rescue the inexactness problem. Let

$$
\mathcal{L}(\vec{x}, \vec{\rho}, \mu) = f(\vec{x}) - \sum_{i \in \varepsilon} \rho_i c_i(\vec{x}) + \frac{\mu}{2} \sum_{i \in \varepsilon} c_i^2(\vec{x})
$$

$$
\nabla \mathcal{L} = \nabla f(\vec{x}) - \sum_{i \in \varepsilon} \rho_i \nabla c_i(\vec{x}) + \mu \sum_{i \in \varepsilon} c_i(\vec{x}) \nabla c_i.
$$

By the Lagrangian theory,  $\nabla \mathcal{L} = \nabla f - \sum_{i \in \varepsilon} \bigl( \rho_i - \mu c_i \bigr)$  ${\lambda_i^*}$  $\nabla c_i$ .

- At the optimal solution,  $c_i(\vec{x}^*) = \frac{-1}{\mu}(\lambda_i^* \rho_i).$
- If we can approximate  $\rho_i \longrightarrow \lambda_i^*$ ,  $\mu_k$  need not be increased indefinitely,

$$
\lambda_i^{k+1} = \lambda_i^k - \mu_k c_i(x_k)
$$

• Algorithm: update  $\rho_i$  at each iteration.

There are two approaches to handle inequality constraints.

- **1** Make the object function nonsmooth (non-differentiable at some points).
- 2 Add slack variable to turn the inequality constraints to equality constraints.

$$
c_i \geq 0 \Rightarrow \begin{cases} c_i(\vec{x}) - s_i = 0 \\ s_i \geq 0 \end{cases}
$$

But then we have bounded constraints for slack variables. We will focus on the second approach here.

## Inequality constraints

- Suppose the augmented Lagrangian method is used and all inequality constraints are converted to bounded constraints.
- For a fixed  $\mu$  and  $\vec{\lambda}$ ,

$$
\min_{\vec{x}} \qquad \mathcal{L}(\vec{x}, \vec{\lambda}, \mu) = f(\vec{x}) - \sum_{i=1}^{m} \lambda_i c_i(\vec{x}) + \frac{\mu}{2} \sum_{i=1}^{m} c_i^2(\vec{x})
$$
\ns.t.

\n
$$
\vec{\ell} \leq \vec{x} \leq \vec{u}
$$

• The first order necessary condition for  $\vec{x}$  to be a solution of the above problem is

$$
\vec{x} = P(\vec{x} - \nabla_{\mathsf{x}} \mathcal{L}_A(\vec{x}, \vec{\lambda}, \mu), \vec{\ell}, \vec{u}),
$$

where

$$
P(\vec{g}, \vec{\ell}, \vec{u}) = \begin{cases} \ell_i, & \text{if } g_i \leq \ell_i; \\ g_i, & \text{if } g_i \in (\ell_i, u_i); \\ u_i, & \text{if } g_i \geq u_i. \end{cases} \quad \text{for all } i = 1, 2, \ldots, n.
$$

# Nonlinear gradient projection method

Sequential quadratic programming  $+$  trust region method to solve

 $\min_{\vec{x}} f(\vec{x})$  s.t.  $\vec{\ell} \leq \vec{x} \leq \vec{u}$ 

Algorithm: Nonlinear gradient projection method

**■** At each iteration, build a quadratic model

$$
q(\vec{x}) = \frac{1}{2}(x-x_k)^T B_k(x-x_k) + \nabla f_k^T(x-x_k)
$$

where  $B_k$  is SPD approximation of  $\nabla^2 f(x_k).$ 

**2** For some  $\Delta_k$ , use the gradient projection method to solve

$$
\min_{\vec{x}} q(\vec{x})
$$
\ns.t.  $\max(\vec{\ell}, \vec{x}_k - \Delta_k) \leq \vec{x} \leq \max(\vec{u}, \vec{x}_k + \Delta_k),$ 

**3** Update  $\Delta_k$  and repeat 1-3 until converge.

## Interior point method

• Consider the problem

$$
\begin{array}{ll}\n\min_{\vec{x}} & f(\vec{x}) \\
\text{s.t.} & C_E(\vec{x}) = 0 \\
 & C_I(\vec{x}) - \vec{s} = 0 \\
 & \vec{s} \ge 0\n\end{array}
$$

where  $\vec{s}$  are slack variables.

- The interior point method starts a point inside the feasible region, and builds "walls" on the boundary of the feasible region.
- A barrier function goes to infinity when the input is close to zero.

<span id="page-8-0"></span>
$$
\min_{\vec{x}, \vec{s}} f(\vec{x}) - \mu \sum_{i=1}^{m} \log(s_i) \text{ s.t. } \frac{C_E(\vec{x}) = 0}{C_I(\vec{x}) - \vec{s} = 0}
$$
(1)

- The function  $f(x) = -\log x \to \infty$  as  $x \to 0$ .
- $\bullet$   $\mu$ : barrier parameter

# An example

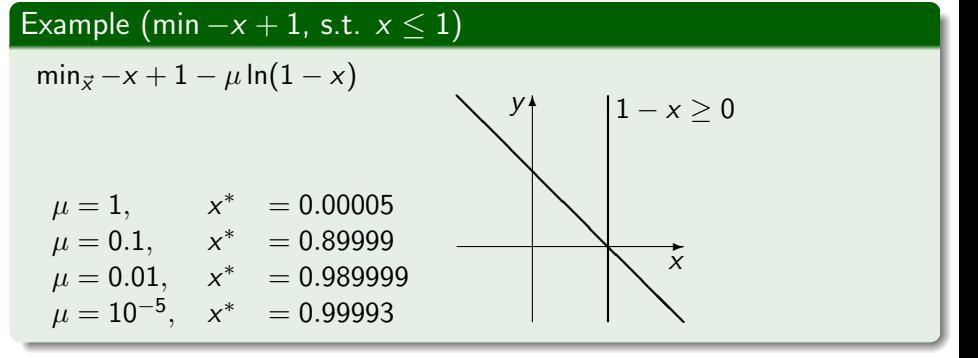

• The Lagrangian of [\(1\)](#page-8-0) is

$$
\mathcal{L}(\vec{x}, \vec{s}, \vec{y}, \vec{z}) = f(\vec{x}) - \mu \sum_{i=1}^{m} \log(s_i) - \vec{y}^T C_E(\vec{x}) - \vec{z}^T (C_I(\vec{x}) - \vec{s})
$$

 $\bullet$  Vector  $\vec{y}$  is the Lagrangian multiplier of equality constraints.  $\bullet$  Vector  $\vec{z}$  is the Lagrangian multiplier of inequality constraints.

(UNIT 9,10) CONTROLLEX [Numerical Optimization](#page-0-0) May 1, 2011 10 / 24

### The KKT conditions

The KKT conditions for [\(1\)](#page-8-0)

$$
\nabla_x \mathcal{L} = 0 \Rightarrow \nabla f - A_E \vec{y} - A_I \vec{z} = 0 \n\nabla_s \mathcal{L} = 0 \Rightarrow \n\begin{aligned}\n&\n\nabla_x \mathcal{L} = 0 \Rightarrow \n\end{aligned}
$$
\n
$$
\nabla_y \mathcal{L} = 0 \Rightarrow \nC_E(\vec{x}) = 0 \n\nabla_z \mathcal{L} = 0 \Rightarrow \nC_I(\vec{x}) - \vec{s} = 0
$$
\n(2)

• Matrix  $S = \text{diag}(\vec{s})$  and matrix  $Z = \text{diag}(\vec{z})$ .

Matrix  $A_E$  is the Jacobian of  $C_E$  and matrix  $A_I$  is the Jacobian of  $C_I$ .

## Newton's step

Let 
$$
F = \begin{pmatrix} \nabla_x \mathcal{L} \\ \nabla_s \mathcal{L} \\ \nabla_y \mathcal{L} \\ \nabla_z \mathcal{L} \end{pmatrix} = \begin{pmatrix} \nabla f - A_E \vec{y} - A_I \vec{z} \\ \n\begin{aligned} SZ - \mu I \\ C_E(\vec{x}) \\ C_I(\vec{x}) - \vec{s} \end{aligned} \end{pmatrix}.
$$

The interior point method uses Newton's method to solve  $F = 0$ .

$$
\nabla F = \left[ \begin{array}{cccc} \nabla_{xx} \mathcal{L} & 0 & -A_E(\vec{x}) & -A_I(\vec{x}) \\ 0 & Z & 0 & S \\ A_E(\vec{x}) & 0 & 0 & 0 \\ A_I(\vec{x}) & -I & 0 & 0 \end{array} \right]
$$

## Newton's step

$$
\nabla F = \begin{pmatrix} \vec{p}_x \\ \vec{p}_s \\ \vec{p}_y \\ \vec{p}_z \end{pmatrix} = -F
$$

$$
\vec{x}_{k+1} = \vec{x}_k + \alpha_x \vec{p}_x
$$
  
\n
$$
\vec{s}_{k+1} = \vec{s}_k + \alpha_s \vec{p}_s
$$
  
\n
$$
\vec{y}_{k+1} = \vec{y}_k + \alpha_y \vec{p}_y
$$
  
\n
$$
\vec{z}_{k+1} = \vec{z}_k + \alpha_z \vec{p}_z
$$

## Algorithm: Interior point method (IPM)

**1** Given initial  $\vec{x}_0, \vec{y}_0, \vec{z}_0$ , and  $\mu_0$ **2** For  $k = 0, 1, 2, \ldots$  until converge (a) Compute  $\vec{p}_x, \vec{p}_s, \vec{p}_y, \vec{p}_z$  and  $\alpha_x, \alpha_s, \alpha_y, \alpha_z$ 

$$
\stackrel{(b)}{=} (\vec{x}_{k+1}, \vec{s}_{k+1}, \vec{y}_{k+1}, \vec{z}_{k+1}) = (\vec{x}_k, \vec{s}_k, \vec{y}_k, \vec{z}_k) + (\alpha_x \vec{p}_x, \alpha_s \vec{p}_s, \alpha_y \vec{p}_y, \alpha_z \vec{p}_z)
$$

(c) Adjust  $\mu_{k+1} < \mu_k$ 

Some comments of the interior point method

- **1** The complementarity slackness condition says  $s_i z_i = 0$  at the optimal solution, by which, the parameter  $\mu$ ,  $SZ = \mu I$ , needs to decrease to zero as the current solution approaches to the optimal solution.
- **2** Why cannot we set  $\mu$  zero or small in the beginning? Because that will make  $\vec{x}_k$  going to the nearest constraint, and the entire process will move along constraint by constraint, which again becomes an exponential algorithm.
- **3** To keep  $\vec{x}_k$  (or  $\vec{s}$  and  $\vec{z}$ ) too close any constraints, IPM also limits the step size of  $\vec{s}$  and  $\vec{z}$

$$
\begin{array}{l} \alpha_{s}^{\textrm{max}} = \max\{\alpha \in (0,1], \vec{s} + \alpha \vec{p}_{s} \geq (1-\tau)\vec{s}\}\\ \alpha_{z}^{\textrm{max}} = \max\{\alpha \in (0,1], \vec{z} + \alpha \vec{p}_{z} \geq (1-\tau)\vec{z}\}\end{array}
$$

We will use linear programming to illustrate the details of IPM.

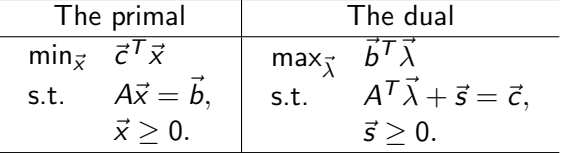

#### • KKT conditions

$$
A^{\mathsf{T}} \vec{\lambda} + \vec{s} = \vec{c}
$$
  
\n
$$
A\vec{x} = \vec{b}
$$
  
\n
$$
x_i s_i = 0
$$
  
\n
$$
\vec{x} \ge 0, \vec{s} \ge 0
$$

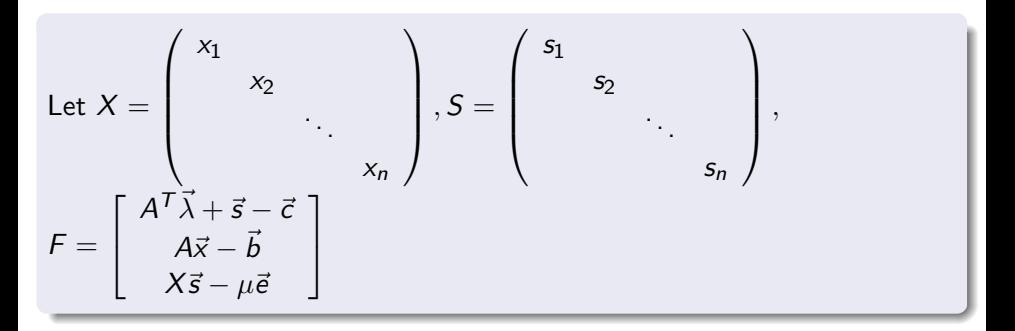

• The problem is to solve  $F = 0$ 

## Using Newton's method

$$
\nabla F = \begin{bmatrix} 0 & A^T & I \\ A & 0 & 0 \\ S & 0 & X \end{bmatrix}
$$

$$
\nabla F \begin{bmatrix} \vec{p}_x \\ \vec{p}_\lambda \\ \vec{p}_z \end{bmatrix} = -F \qquad \begin{array}{c} \vec{x}_{k+1} = \vec{x}_k + \alpha_x \vec{p}_x \\ \vec{\lambda}_{k+1} = \vec{\lambda}_k + \alpha_\lambda \vec{p}_\lambda \\ \vec{z}_{k+1} = \vec{z}_k + \alpha_z \vec{p}_z \end{array}
$$

• How to decide  $\mu_k$ ?

 $\mu_k = \frac{1}{n} \vec{x}_k$ .  $* \vec{s}_k$  is called duality measure.

#### The central path

The central path: a set of points,  $p(\tau) =$  $\sqrt{2}$  $\mathbf{I}$  $x_{\tau}$  $\lambda_\tau$  $z_{\tau}$  $\setminus$ <sup>⎠</sup>, defined by the solution of the equation

$$
A^{T} \vec{\lambda} + \vec{s} = \vec{c}
$$
  
\n
$$
A\vec{x} = \vec{b}
$$
  
\n
$$
x_{i} s_{i} = \tau \quad i = 1, 2, \dots, n
$$
  
\n
$$
\vec{x}, \vec{s} > 0
$$

#### Algorithm: The interior point method for solving linear programming **1** Given an interior point  $\vec{x}_0$  and the initial guess of slack variables  $\vec{s}_0$ **2** For  $k = 0, 1, ...$ (a) Solve  $\sqrt{2}$  $\mathcal{L}$  $0 \quad A^T \quad I$ A 0 0  $S^k$  0  $X^k$  $\setminus$  $\overline{I}$  $\sqrt{2}$  $\sqrt{2}$  $\Delta x_k$  $\Delta\lambda_k$  $\Delta s_k$  $\setminus$  $\Big\} =$  $\sqrt{2}$  $\sqrt{2}$  $\vec{b} - A\vec{x}_k$  $\vec{c} - \vec{s}_k - A^T \vec{\lambda}_k$  $-X^kS^k e + \sigma_k \mu_k e$  $\setminus$ <sup>⎠</sup> for  $\sigma_k \in [0, 1].$ (b) Compute  $(\alpha_x, \alpha_\lambda, \alpha_s)$  s.t.  $\sqrt{ }$  $\mathbf{I}$  $\vec{x}_{k+1}$  $\vec{\lambda}_{k+1}$  $\vec{s}_{k+1}$  $\setminus$  $\Big\} =$  $\sqrt{ }$  $\mathbf{I}$  $\vec{x}_k + \alpha_x \Delta x_k$  $\vec{\lambda}_k + \alpha_{\lambda} \Delta \lambda_k$  $\vec{s}_k + \alpha_s \Delta s_k$  $\setminus$ <sup>⎠</sup> is in the neighborhood of the central path  $\mathcal{N}(\theta) =$  $\sqrt{ }$  $\left\{ \frac{1}{2} \right\}$  $\overline{a}$  $\sqrt{ }$  $\mathbf{I}$  $\bar{x}$  $\vec{\lambda}$ ⃗s  $\setminus$  $\Big\} \in \mathcal{F}$   $\mid$  $\|X\mathcal{S}\vec{e} - \mu \vec{e}\| \leq \theta \mu$  $\mathcal{L}$  $\sqrt{2}$  $\int$ for some  $\theta \in (0,1].$

## Filter method

- There are two goals of constrained optimization:
	- **1** Minimize the objective function.
	- 2 Satisfy the constraints.

## Example

Suppose the problem is

$$
\min_{\vec{x}} f(\vec{x})
$$
\ns.t.  $c_i(\vec{x}) = 0$  for  $i \in \mathcal{E}$   
\n $c_i(\vec{x}) \ge 0$  for  $i \in \mathcal{I}$ 

• Define  $h(\vec{x})$  penalty functions of constraints.

$$
h(\vec{x}) = \sum_{i \in \mathcal{E}} |c_i(\vec{x})| + \sum_{i \in \mathcal{I}} [c_i(\vec{x})]^{-},
$$

in which the notation  $[z]^- = \max\{0, -z\}.$ The goals become  $\begin{cases} \min f(\vec{x}) \\ \min f(\vec{x}) \end{cases}$ min  $h(\vec{x})$ 

# The filter method

- A pair  $(f_k, h_k)$  dominates  $(f_l, h_l)$  if  $f_k < f_l$  and  $h_k < h_l$ .
- A filter is a list of pairs  $(f_k, h_k)$  such that no pair dominates any other.
- The filter method only accepts the steps that are not dominated by other pairs.

#### Algorithm: The filter method

**• Given initial**  $\vec{x}_0$  **and an initial trust region**  $\Delta_0$ **.** 

• For 
$$
k = 0, 1, 2, \ldots
$$
 until converge

- $\bullet$  Compute a trial  $\vec{x}^+$  by solving a local quadric programming model
- $\textbf{2}$  If  $(f^+,h^+)$  is accepted to the filter
	- Set  $\vec{x}_{k+1} = \vec{x}^+$ , add  $(f^+, h^+)$  to the filter, and remove pairs dominated by it.

Else

• Set  $\vec{x}_{k+1} = \vec{x}_k$  and decrease  $\Delta_k$ .

# The Maratos effect

#### The Maratos effect shows the filter method could reject a good step.

## Example

$$
\min_{x_1, x_2} f(x_1, x_2) = 2(x_1^2 + x_2^2 - 1) - x_1
$$
  
s.t.  $x_1^2 + x_2^2 - 1 = 0$ 

\n- The optimal solution is 
$$
\vec{x}^* = (1, 0)
$$
\n- Suppose  $\vec{x}_k = \begin{pmatrix} \cos \theta \\ \sin \theta \end{pmatrix}$ ,  $\vec{p}_k = \begin{pmatrix} \sin^2 \theta \\ -\sin \theta \cos \theta \end{pmatrix}$
\n- $\vec{x}_{k+1} = \vec{x}_k + \vec{p}_k = \begin{pmatrix} \cos \theta + \sin^2 \theta \\ \sin \theta (1 - \cos \theta) \end{pmatrix}$
\n

 $\setminus$ 

# Reject a good step

\n- \n
$$
\|\vec{x}_k - \vec{x}^*\| = \left\| \begin{pmatrix} \cos \theta - 1 \\ \sin \theta \end{pmatrix} \right\|
$$
\n
$$
= \sqrt{\cos^2 \theta - 2 \cos \theta + 1 + \sin^2 \theta} = \sqrt{2(1 - \cos \theta)}
$$
\n
\n- \n
$$
\|\vec{x}_{k+1} - \vec{x}^*\|
$$
\n
$$
= \left\| \begin{array}{l} \cos \theta + \sin^2 \theta - 1 \\ \sin \theta - \sin \theta \cos \theta \end{array} \right\| = \left\| \begin{array}{l} \cos \theta (1 - \cos \theta) \\ \sin \theta (1 - \cos \theta) \end{array} \right\|
$$
\n
$$
= \sqrt{\cos^2 \theta (1 - \cos \theta)^2 + \sin^2 \theta (1 - \cos \theta)^2} = \sqrt{(1 - \cos \theta)^2}
$$
\n
\n- \n Therefore\n 
$$
\frac{\|\vec{x}_{k+1} - \vec{x}^*\|}{\|\vec{x}_k - \vec{x}^*\|^2} = \frac{1}{2}.
$$
\n This step gives a quadratic convergence.\n
\n- \n However, the filter method will reject this step because\n
\n

$$
f(\vec{x}_k) = -\cos\theta, \text{ and } c(\vec{x}_k) = 0,
$$
  

$$
f(\vec{x}_{k+1}) = -\cos\theta - \sin 2\theta = \sin^2 \theta - \cos \theta > f(\vec{x}_k)
$$
  

$$
c(\vec{x}_{k+1}) = \sin^2 \theta > 0 = c(\vec{x}_k)
$$

# The second order correction

The second order correction could help to solve this problem.

Instead of  $\nabla c(\vec{x}_k)^T \vec{p}_k + c(\vec{x}_k) = 0$ , use quadratic approximation

<span id="page-23-1"></span>
$$
c(\vec{x}_k) + \nabla c(\vec{x}_k)^T \vec{d}_k + \frac{1}{2} \vec{d}_k^T \nabla_{xx}^2 c(\vec{x}) \vec{d}_k = 0.
$$
 (3)

Suppose  $\|\vec{\textit{d}}_{k}\!-\!\vec{\textit{p}}_{k}\|$  is small. Use Taylor expansion to approximate quadratic term

$$
c(\vec{x}_k+\vec{p}_k)\approx c(\vec{x}_k)+\nabla c(\vec{x}_k)^T\vec{p}_k+\frac{1}{2}\vec{p}_k^T\nabla_{xx}^2c(\vec{x})\vec{p}_k.
$$

$$
\frac{1}{2}\vec{d}_{k}^{T}\nabla_{xx}^{2}c(\vec{x})\vec{d}_{k}\approx\frac{1}{2}\vec{p}_{k}^{T}\nabla_{xx}^{2}c(\vec{x})\vec{p}_{k}\approx c(\vec{x}_{k}+\vec{p}_{k})-c(\vec{x}_{k})-\nabla c(\vec{x}_{k})^{T}\vec{p}_{k}.
$$

• Equation [\(3\)](#page-23-1) can be rewritten as

<span id="page-23-0"></span>
$$
\nabla c(\vec{\mathsf{x}}_k)^\mathsf{T} \vec{\mathsf{d}}_k + c(\vec{\mathsf{x}}_k + \vec{\mathsf{p}}_k) - \nabla c(\vec{\mathsf{x}}_k)^\mathsf{T} \vec{\mathsf{p}}_k = 0
$$

Use the corrected linearized constraint:  $\nabla c(\vec{x}_k)^{\mathsf{T}} \vec{p} + c(\vec{x}_k + \vec{p}_k) - \nabla c(\vec{x}_k)^{\mathsf{T}} \vec{p}_k = 0.$ (The original linearized constraint is  $\nabla c(\vec{x_{k}})^{\mathsf{T}} \vec{p} + c(\vec{x_{k}}) = 0$ .)